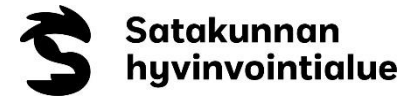

# **Selkäydinkanavan varjoainetutkimus eli TT-myelografia**

### **Tilauskoodi**

AB4CB Selkäydinkanavan varjoainetutkimus (myelografia)

### **Potilasohje**

[Selkäydinkanavan varjoainetutkimus eli TT-myelografia](https://hoito-ohjeet.fi/OhjepankkiSATSHP/Selkäydinkanavan%20varjoainetutkimus%20eli%20TT-myelografia.pdf)

#### **Tutkimuksen tarkoitus**

Selkäydinkanavan varjoainetutkimuksella (TT-myelografia) voidaan kuvata selän luisten rakenteiden lisäksi hermorakenteita selkäydinkanavan ja hermojuurikanavien alueella. Tutkimus sopii muun muassa hermorakenteiden ahtaumien diagnosointiin potilailla, joille magneettikuvausta ei voida tehdä.

### **Tutkimuspyyntö ja ajanvaraus**

- Tutkimuspyyntö Lifecaren Radi-lehdelle.
- Tutkimusaika tilataan Satasairaalan kuvantamisen sihteeriltä.
- Hoitava yksikkö varaa potilaalle osastopaikan ja tilaa anestesialääkärin laittamaan varjoaineen potilaan selkäydinkanavaan.

#### **Valmistautuminen tutkimukseen**

- **Veren hyytymisen ja vuotoriskin arviointi sekä antitromboottiset lääkkeet:** Katso erillinen ohje: [Suositus veren hyytymisen ja vuotoriskin arvioinnista ennen](https://hoito-ohjeet.fi/OhjepankkiSATSHP/Suositus%20veren%20hyytymisen%20ja%20vuotoriskin%20arvioinnista.pdf)  [radiologisia toimenpiteitä](https://hoito-ohjeet.fi/OhjepankkiSATSHP/Suositus%20veren%20hyytymisen%20ja%20vuotoriskin%20arvioinnista.pdf)
- Labrat otetaan hoitavan lääkärin ohjeen mukaan
- Potilaalle leikkauspaita
- Kuvantamisen potilaskuljettaja hakee potilaan sängyllä toimenpiteeseen

### **Tutkimuksen suoritus**

Tutkimus tehdään kuvantamisen tietokonetomografialaitteella. Anestesia lääkäri tulee laittamaan varjoaineen kuvantamiseen varattuna ajankohtana, jonka jälkeen suoritetaan kuvaus.

### **Tutkimuksen jälkeen**

- Vuodeosastolla 2 tunnin vuodelepo (potilaan pääpuoli koholla) tutkimuksen jälkeen.
- Kotiutus hoitavan lääkärin ohjeen mukaan.
- Hoitava yksikkö ohjeistaa potilasta, miten veren hyytymiseen vaikuttavien lääkkeiden käyttöä jatketaan tutkimuksen jälkeen.

## **Tutkimuksen kirjaus ja lausunto**

- Kuvantaminen kirjaa tiedot tutkimuksesta Raduun ja potilastietojärjestelmään.
- Radiologin lausunto ja kuvalinkki Lifecaren Radi-lehdellä.